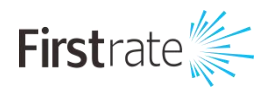

# 百叶箱多功能一体化 气象环境监测传感器

## 产品说明书

**(V1.0)**

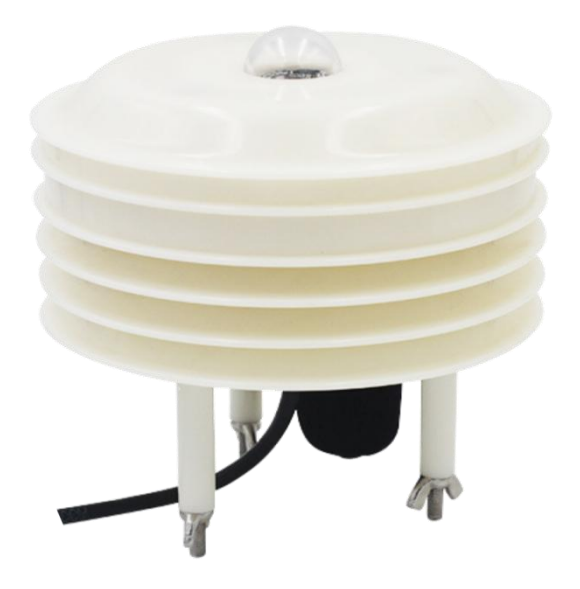

**湖 南 菲 尔 斯 特 传 感 器 有 限 公 司 Hunan Firstrate Sensor Co.,Ltd**

#### **● 重要声明**

非常感谢您购买菲尔斯特产品,我们为您真诚服务到永远。菲尔斯特追求卓越的品质,更注重优良 的售后服务,如有需要请拔打: 400-607-8500 (7×24h)。

操作错误会缩短产品的寿命,降低其性能,严重时可能引起意外事故。请您将本说明书交到最终用 户手中,在产品使用前务必仔细熟读。并请妥善保管好,以备需要时查阅。本说明书仅供参考所用,具 体产品外形以实物为准。

#### **● 产品概述**

该传感器可广泛适用于环境检测,集温湿度、大气压、光照度、二氧化碳、PM2.5 等于一体,安装 在百叶盒安装壳体内,设备采用标准 MODBUS-RTU 通信协议,RS485 信号输出。该传感器可以广泛应 用于城市环境测量,农业监控,工业治理等多种场合。

#### **● 性能特点**

1、10-30V 宽直流电压供电;

- 2、标准 MODBUS-RTU 通信协议;
- 3、大气压力、温湿度、光照度等多种参数同时测量;
- 4、宽范围气压量程,可应用于各种海拔高度。

#### **● 技术指标**

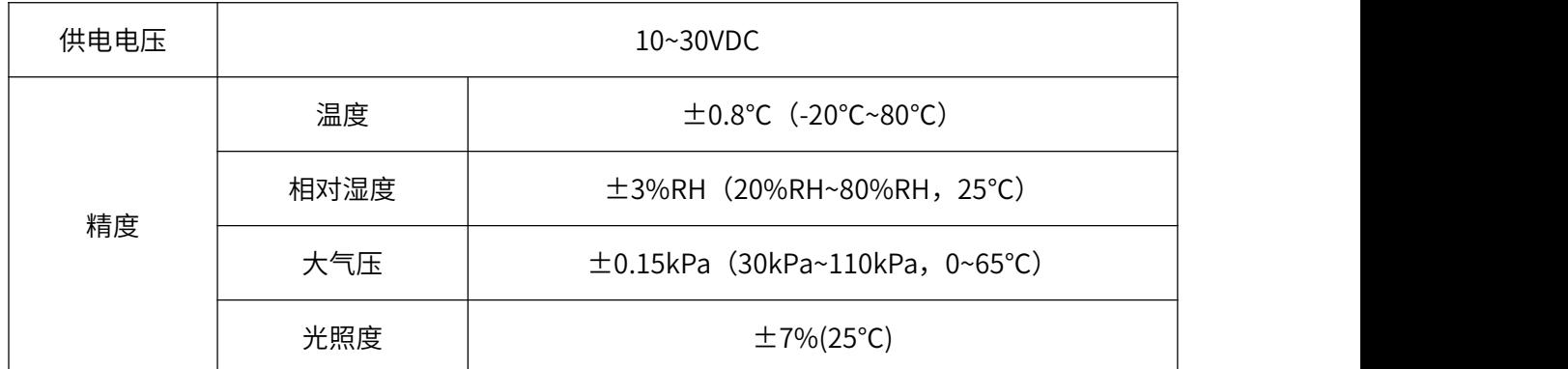

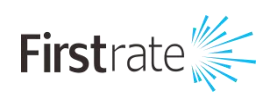

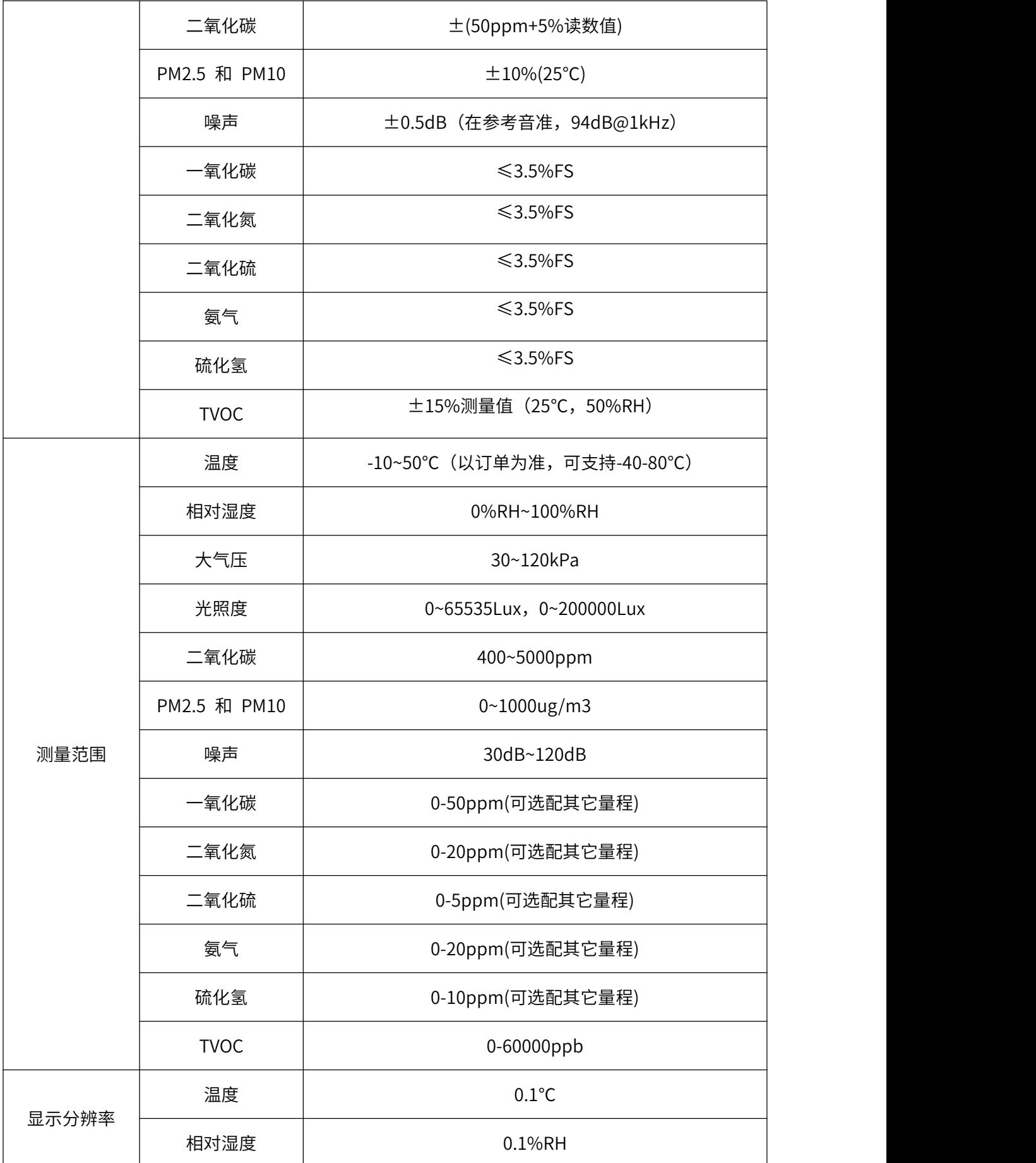

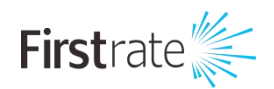

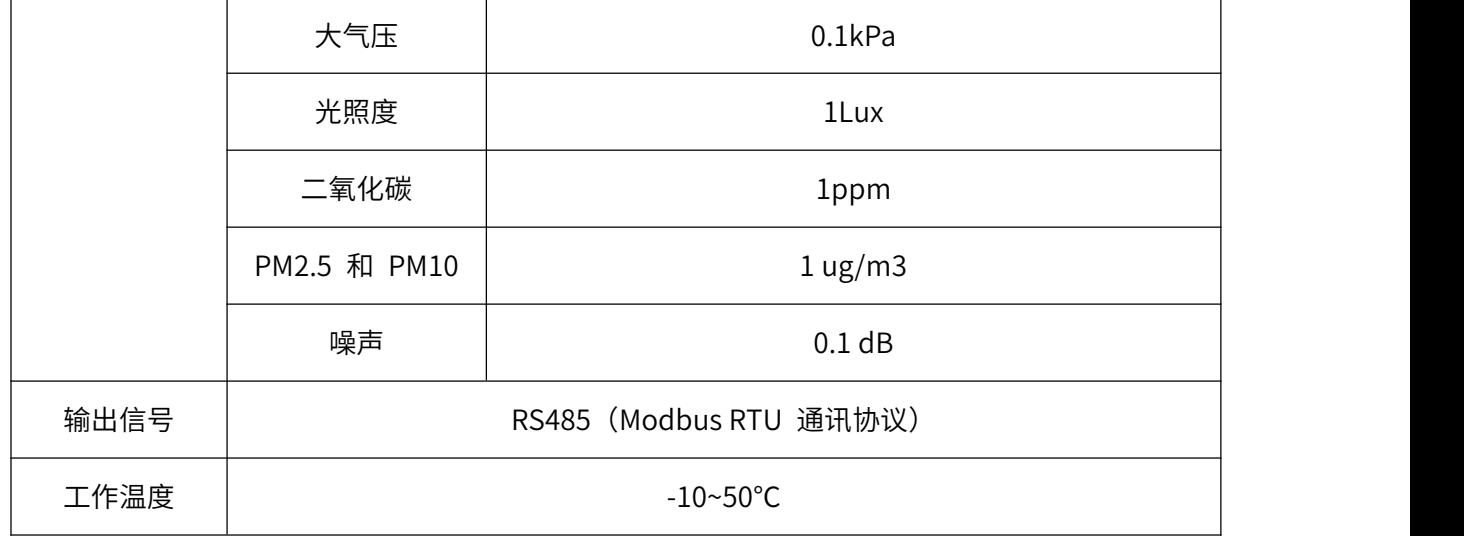

### **RS485 MODBUS RTU 通讯协议**

#### **● 通讯协议基本设置**

传输方式: MODBUS-RTU 模式

通讯参数:默认波特率 9600bps(可选 4800bps、9600bps、14400bps、19200bps、28800bps、 38400bps、57600bps,可根据用户要求配置)、1 个起始位、8 个数据位、无校验、1 个停止位

从机地址:出厂默认为 123, 可根据用户要求配置; 万能从机地址为 200 (注意: 若组成多机通讯 网络,其他从机地址不能设置为 200)

#### **● 保持寄存器列表**

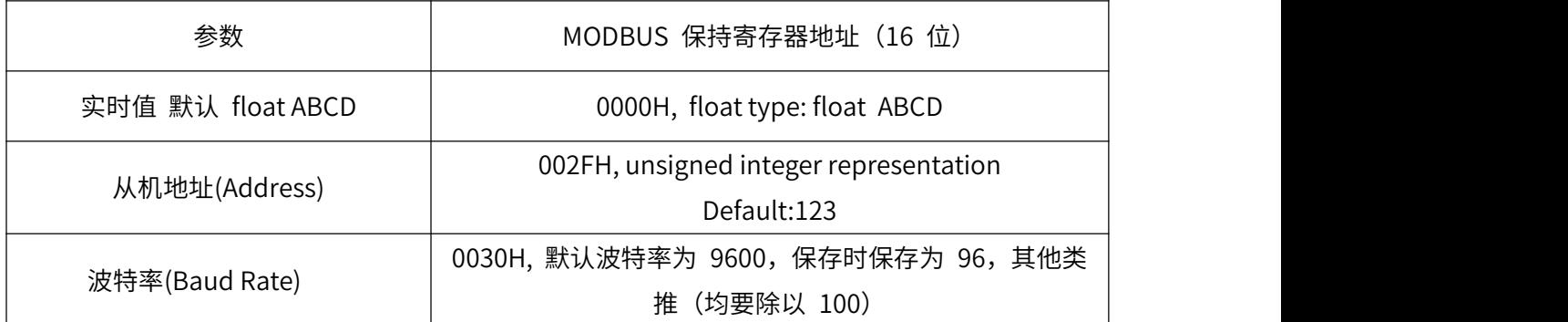

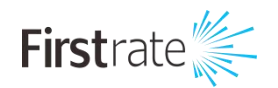

- 注:1、其他地址不允许访问。
- 2、 float representation IEEE754, single format, 32 bit
- s e[8] f[23]

s e7 e6 e5 e4 e3 e2 e1 e0 f22 f21 f20 f19 f18 f17 f16 f15 f14 f12 f11 f10 f9 f8 f7 f6 f5 f4 f3 f2 f1 f0

Splitting into 4 bytes for Modbus encoding

- A: [ s e7 e6 e5 e4 e3 e2 e1]
- B: [e0 f22 f21 f20 f19 f18 f17 f16]

C: [f15 f14 f12 f11 f10 f9 f8]

D: [f7 f6 f5 f4 f3 f2 f1 f0]

Most masters do use the A, B, C, D representation.

#### **● 数据报文格式**

⑴ 功能码 0x03---查询从设备寄存器内容

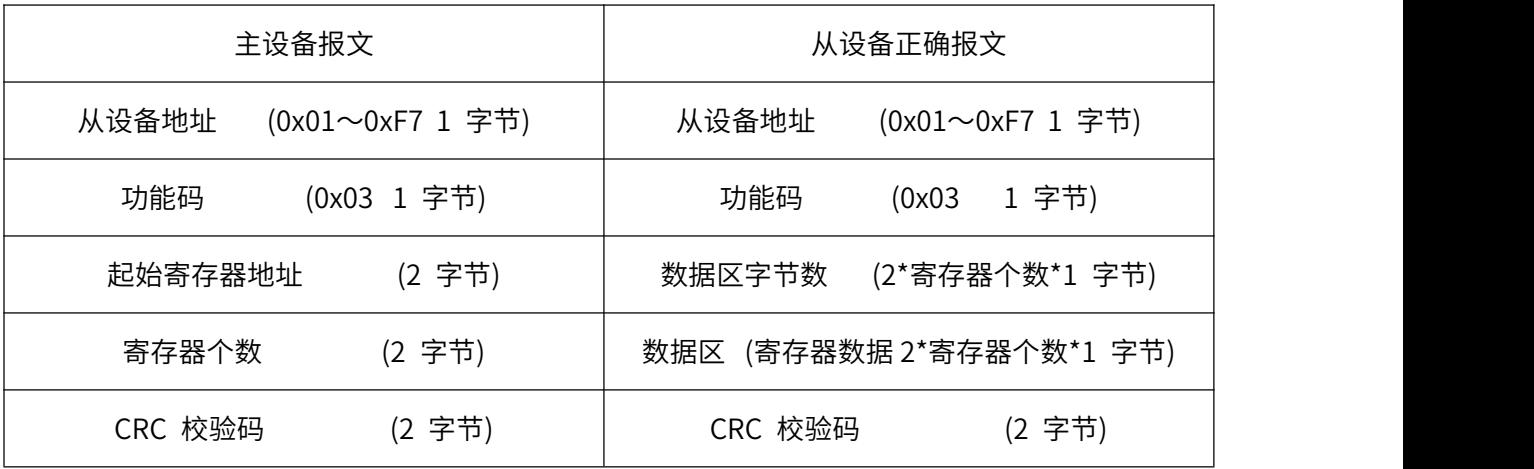

⑵ 功能码 0x06---对从设备寄存器预置数

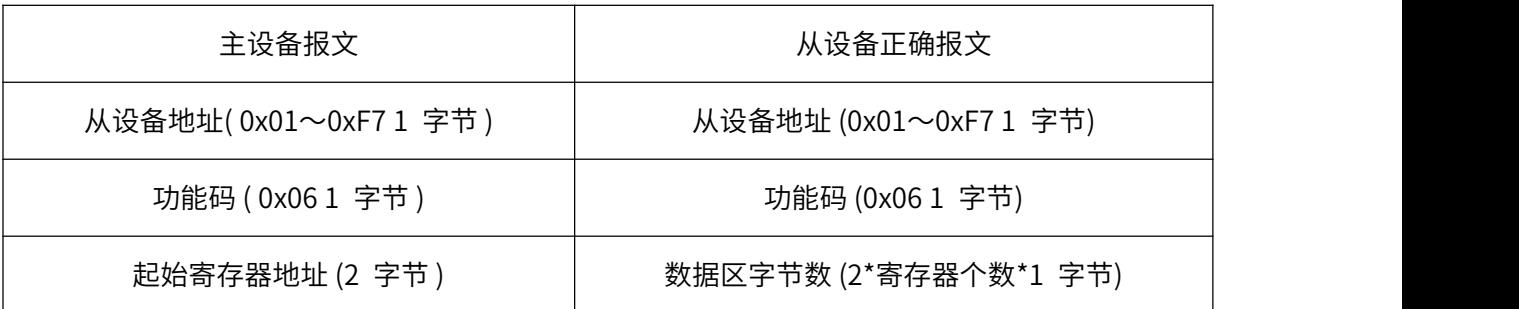

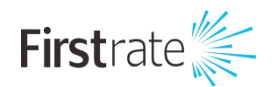

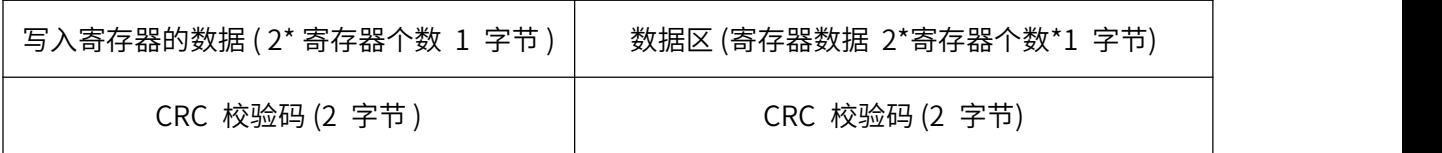

注:1、CRC 检验码低位在前、高位在后;寄存器地址、 寄存器个数、数据均为高位在前、低位在 后;

寄存器字长为 16bit(两个字节)。

#### **● 寄存器说明与命令格式**

注:寄存器地址对应的气体类型,请以出货附带配置说明为准

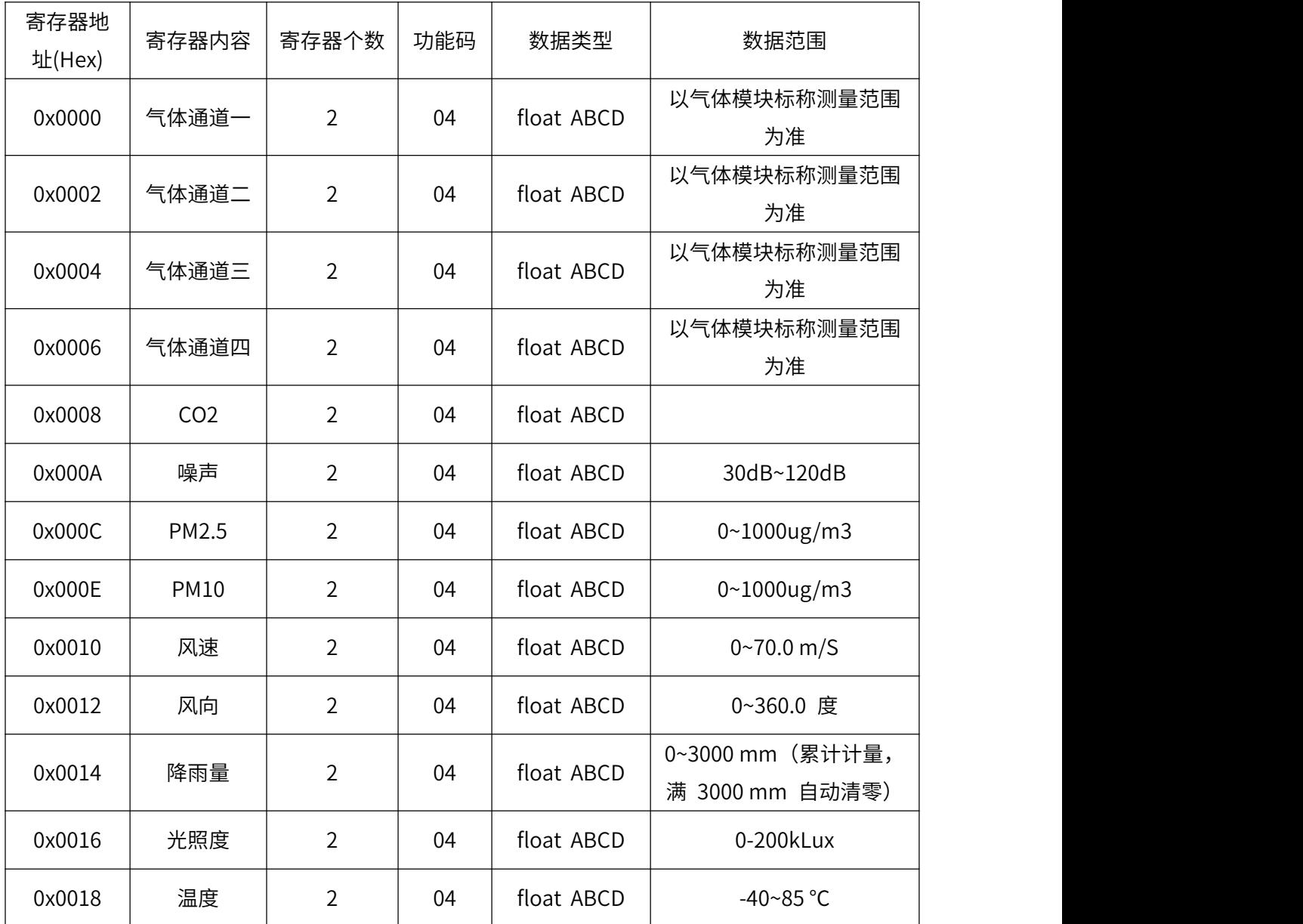

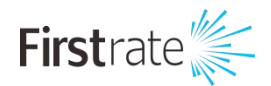

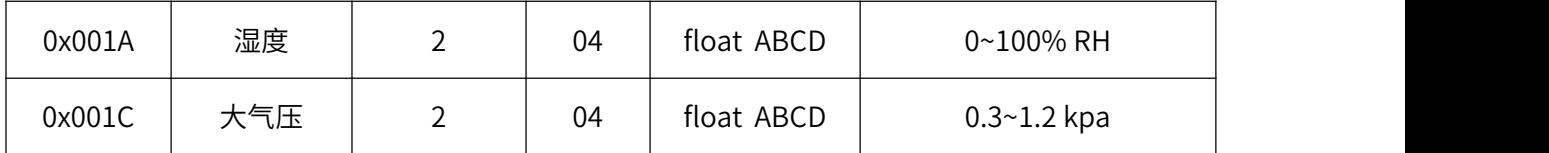

命令举例:

命令中所有寄存器地址字节、寄存器个数字节、数据字节高位在前,低位在后;CRC 校验码低位字 节在前,高位字节在后;

读取传感器值 (如: 读寄存器地址 0x1C 大气压数据,浮点型)

从设备地址 123 号, 波特率为 9600, N, 8, 1

★ 主机发送:

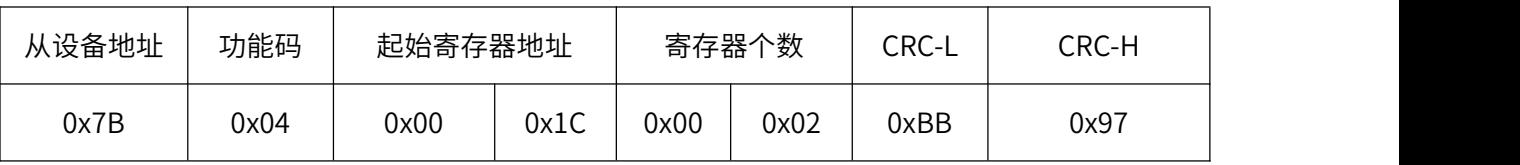

★ 从设备回应:

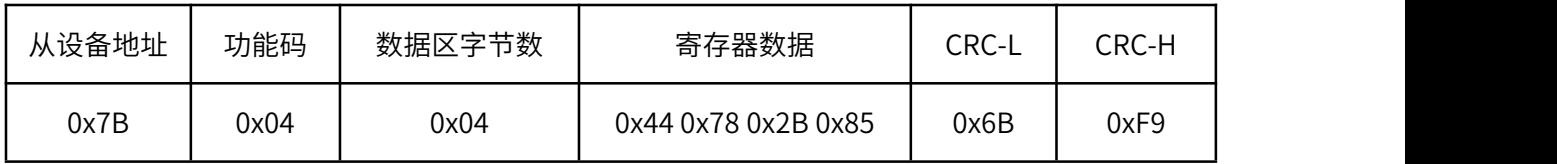

06H 功能码 (举例:修改波特率为 57600bps)

注:57600 要除以 100, 设置为 576 即可。

★ 主机命令:

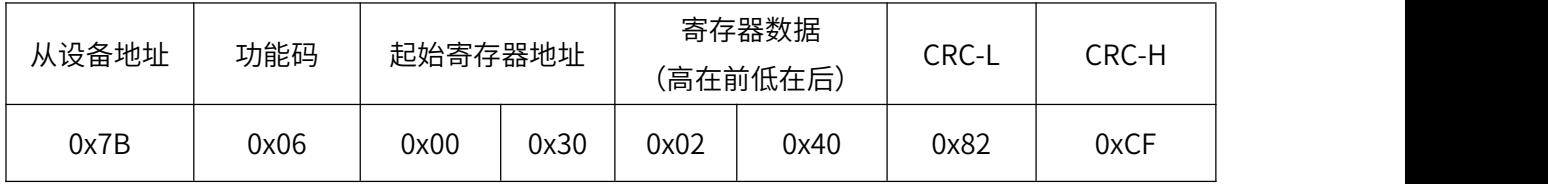

06H 功能码 (举例:修改从机地址为 71)

★ 主机命令:

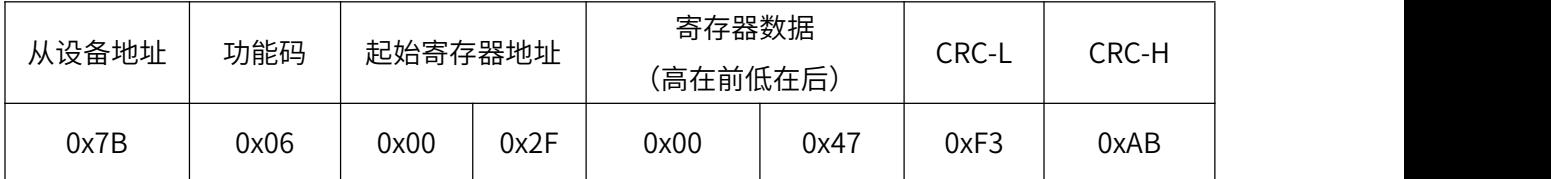

注:修改波特率和设备地址,断电重启后才能生效。

附:CRC 校验计算方法

// -----------------------------------------------------------------------------

// DESCRIPTION: CRC-16 校验的高位字节表

// -----------------------------------------------------------------------------

static const unsigned char HiCRCTable[] = {

0X00, 0XC1, 0X81, 0X40, 0X01, 0XC0, 0X80, 0X41, 0X01, 0XC0, 0X80, 0X41, 0X00, 0XC1, 0X81, 0X40, 0X01, 0XC0, 0X80, 0X41, 0X00, 0XC1, 0X81, 0X40, 0X00, 0XC1, 0X81, 0X40, 0X01, 0XC0, 0X80, 0X41, 0X01, 0XC0, 0X80, 0X41, 0X00, 0XC1, 0X81, 0X40, 0X00, 0XC1, 0X81, 0X40, 0X01, 0XC0, 0X80, 0X41, 0X00, 0XC1, 0X81, 0X40, 0X01, 0XC0, 0X80, 0X41, 0X01, 0XC0, 0X80, 0X41, 0X00, 0XC1, 0X81, 0X40, 0X01, 0XC0, 0X80, 0X41, 0X00, 0XC1, 0X81, 0X40, 0X00, 0XC1, 0X81, 0X40, 0X01, 0XC0, 0X80, 0X41, 0X00, 0XC1, 0X81, 0X40, 0X01, 0XC0, 0X80, 0X41, 0X01, 0XC0, 0X80, 0X41, 0X00, 0XC1, 0X81, 0X40, 0X00, 0XC1, 0X81, 0X40, 0X01, 0XC0, 0X80, 0X41, 0X01, 0XC0, 0X80, 0X41, 0X00, 0XC1, 0X81, 0X40, 0X01, 0XC0, 0X80, 0X41, 0X00, 0XC1, 0X81, 0X40, 0X00, 0XC1, 0X81, 0X40, 0X01, 0XC0, 0X80, 0X41, 0X01, 0XC0, 0X80, 0X41, 0X00, 0XC1, 0X81, 0X40, 0X00, 0XC1, 0X81, 0X40, 0X01, 0XC0, 0X80, 0X41, 0X00, 0XC1, 0X81, 0X40, 0X01, 0XC0, 0X80, 0X41, 0X01, 0XC0, 0X80, 0X41, 0X00, 0XC1, 0X81, 0X40, 0X00, 0XC1, 0X81, 0X40, 0X01, 0XC0, 0X80, 0X41, 0X01, 0XC0, 0X80, 0X41, 0X00, 0XC1, 0X81, 0X40, 0X01, 0XC0, 0X80, 0X41, 0X00, 0XC1, 0X81, 0X40, 0X00, 0XC1, 0X81, 0X40, 0X01, 0XC0, 0X80, 0X41, 0X00, 0XC1, 0X81, 0X40, 0X01, 0XC0, 0X80, 0X41, 0X01, 0XC0, 0X80, 0X41, 0X00, 0XC1, 0X81, 0X40, 0X01, 0XC0, 0X80, 0X41, 0X00, 0XC1, 0X81, 0X40, 0X00, 0XC1, 0X81, 0X40, 0X01, 0XC0, 0X80, 0X41, 0X01, 0XC0, 0X80, 0X41, 0X00, 0XC1, 0X81, 0X40, 0X00, 0XC1, 0X81, 0X40, 0X01, 0XC0, 0X80, 0X41, 0X00, 0XC1, 0X81, 0X40, 0X01, 0XC0, 0X80, 0X41, 0X01, 0XC0, 0X80, 0X41, 0X00, 0XC1, 0X81, 0X40 };

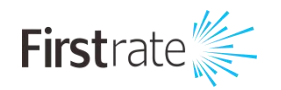

// -----------------------------------------------------------------------------

// DESCRIPTION: CRC-16 校验的低位字节表

// -----------------------------------------------------------------------------

static const unsigned char LoCRCTable[] = {

0X00, 0XC0, 0XC1, 0X01, 0XC3, 0X03, 0X02, 0XC2, 0XC6, 0X06, 0X07, 0XC7, 0X05, 0XC5, 0XC4, 0X04,

0XCC, 0X0C, 0X0D, 0XCD, 0X0F, 0XCF, 0XCE, 0X0E, 0X0A, 0XCA, 0XCB, 0X0B, 0XC9, 0X09, 0X08, 0XC8,<br>0XD8, 0X18, 0X19, 0XD9, 0X1B, 0XDB, 0XDA, 0X1A, 0X1E, 0XDE, 0XDF, 0X1F, 0XDD, 0X1D, 0X1C,

0XDC,

0X14, 0XD4, 0XD5, 0X15, 0XD7, 0X17, 0X16, 0XD6, 0XD2, 0X12, 0X13, 0XD3, 0X11, 0XD1, 0XD0, 0X10, 0XF0, 0X30, 0X31, 0XF1, 0X33, 0XF3, 0XF2, 0X32, 0X36, 0XF6, 0XF7, 0X37, 0XF5, 0X35, 0X34, 0XF4, 0X3C, 0XFC, 0XFD, 0X3D, 0XFF, 0X3F, 0X3E, 0XFE, 0XFA, 0X3A, 0X3B, 0XFB, 0X39, 0XF9, 0XF8, 0X38, 0X28, 0XE8, 0XE9, 0X29, 0XEB, 0X2B, 0X2A, 0XEA, 0XEE, 0X2E, 0X2F, 0XEF, 0X2D, 0XED, 0XEC, 0X2C, 0XE4, 0X24, 0X25, 0XE5, 0X27, 0XE7, 0XE6, 0X26, 0X22, 0XE2, 0XE3, 0X23, 0XE1, 0X21, 0X20, 0XE0, 0XA0, 0X60, 0X61, 0XA1, 0X63, 0XA3, 0XA2, 0X62, 0X66, 0XA6, 0XA7, 0X67, 0XA5, 0X65, 0X64, 0XA4, 0X6C, 0XAC, 0XAD, 0X6D, 0XAF, 0X6F, 0X6E, 0XAE, 0XAA, 0X6A, 0X6B, 0XAB, 0X69, 0XA9, 0XA8,

0X68,<br>0X78, 0XB8, 0XB9, 0X79, 0XBB, 0X7B, 0X7A, 0XBA, 0XBE, 0X7E, 0X7F, 0XBF, 0X7D, 0XBD, 0XBC, 0X7C,<br>0XB4, 0X74, 0X75, 0XB5, 0X77, 0XB7, 0XB6, 0X76, 0X72, 0XB2, 0XB3, 0X73, 0XB1, 0X71, 0X70, 0XB0,

0X50, 0X90, 0X91, 0X51, 0X93, 0X53, 0X52, 0X92, 0X96, 0X56, 0X57, 0X97, 0X55, 0X95, 0X94, 0X54, 0X9C, 0X5C, 0X5D, 0X9D, 0X5F, 0X9F, 0X9E, 0X5E, 0X5A, 0X9A, 0X9B, 0X5B, 0X99, 0X59, 0X58, 0X98, 0X88, 0X48, 0X49, 0X89, 0X4B, 0X8B, 0X8A, 0X4A, 0X4E, 0X8E, 0X8F, 0X4F, 0X8D, 0X4D, 0X4C, 0X8C, 0X44, 0X84, 0X85, 0X45, 0X87, 0X47, 0X46, 0X86, 0X82, 0X42, 0X43, 0X83, 0X41, 0X81, 0X80, 0X40 };

9

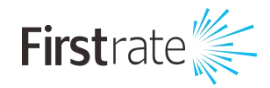

// \*\*\*\*\*\*\*\*\*\*\*\*\*\*\*\*\*\*\*\*\*\*\*\*\*\*\*\*\*\*\*\*\*\*\*\*\*\*\*\*\*\*\*\*\*\*\*\*\*\*\*\*\*\*\*\*\*\*\*\*\*\*\*\*\*\*\*\*\*\*\*\*\*\*\*\*\* // Design Notes: // pMsg:要校验的数据缓冲区首地址 // iSize :要校验的数据字节长度 // ---------------------------------------------------------------------------- unsigned short QuickCRC16( unsigned char \* pMsg, unsigned short iSize )  $\{$ unsigned char iHiVal;  $\frac{1}{2}$  // high byte of CRC initialized unsigned char iLoVal;  $\frac{1}{2}$  // low byte of CRC initialized unsigned char index;  $\frac{1}{2}$  // will index into CRC lookup table // Initial value for the CRC  $iHiVal = 0xff;$  $i$ LoVal = 0xff; while (iSize--)  $\{$ // Calculate the CRC index = iLoVal  $\wedge$  ( unsigned char )(  $\wedge$  pMsg++ ); iLoVal = iHiVal ^ HiCRCTable[index]; iHiVal = LoCRCTable[index]; } return ( iHiVal << 8 | iLoVal ); }

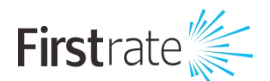

#### **● 注意事项**

本仪器属精密的电子产品,正确的维护和保养有助于保护仪器性能、延长仪器的使用寿命,请注意以 下几点:

1、请参照使用说明书的要求正确使用说明书,接线错误可能导致仪器损坏;

2、不要用挥发性液体擦拭仪器,否则可能导致仪器变色变形;软布擦拭,避免仪器外部保护膜划伤,

延长仪器使用寿命;

3、仪器应轻拿轻放,不得摔落或重压,否则将导致仪器变形、内部电路板损坏;

4、不要在仪器带电的情况下触摸感应部位,以影响量结果或导致仪器内部电路的损坏;

5、请勿私自拆卸和改装本仪器,以免对仪器造成损坏;

6、仪器使用时应用螺丝牢固固定,否则有可能损坏仪器;

7、定期检查仪器电源电压,确保仪器正常运行;

8、请不要私自修改设备内部参数,以免造成仪器工作异常,如需修改请在厂家技术人员指导下操作。

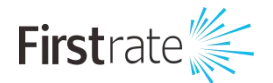

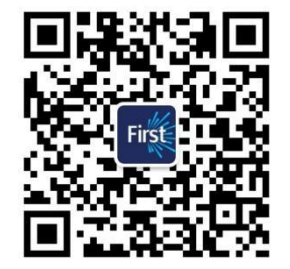

#### **湖南菲尔斯特传感器有限公司**

#### **Hunan Firstrate Sensor Co.,Ltd**

- A:湖南省长沙市雨花经开区智能制造产业园振华路智庭园 1 栋
- T: 0731-86905666
- W: www.firstsensor.cn

[www.firstratesensor.com](http://www.firstsensor.com.cn)

#### **400-607-8500**